CE 150 COMPUTER PROGRAMMING

1

2

## EXPRESSIONS & OPERATORS

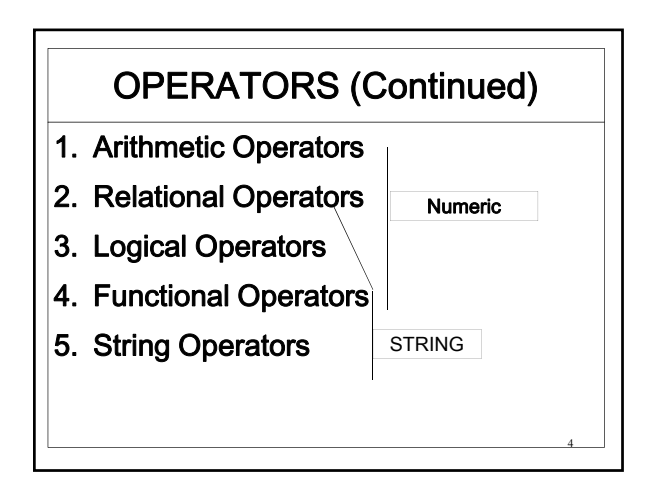

## **EXPRESSIONS**

• An expression can be a string or numeric constant, a variable, or a single (only one) value obtained by combining constants, variables, and other expressions with operators.

## ARITHMETIC OPERATORS

- These operators perform arithmetic operation.
- There are seven operators provided by BASIC.

## **OPERATORS**

• Operators perform mathematical or logical operations on values. The operators provided by BASIC can be divided into five categories:

## ARITHMETIC OPERATORS

5

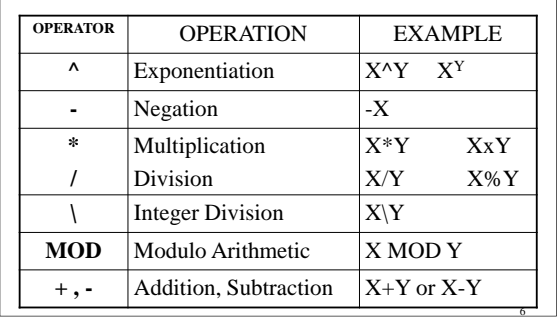

Example

10

11

## ARITHMETIC OPERATORS

- The order in which the operators are listed in Table is order of precedence.
- Although most of these operations probably look familiar to you, two of them may seem a bit unfamiliar:
- Integer Division & Modulo Arithmetic

#### MOD

- Modulo arithmetic is denoted by MOD. It gives the integer value that is the remainder of an integer division:
- A=7 MOD 4 will give A=3
- B=25.68 MOD 6.88 gives B=5
- (remember BASIC rounds when converting to Integer)

### \ Integer Division

- Integer division is denoted by backslash. The operands are rounded to long Integers (if within the range) before the division is performed.
- The quotient is then truncated to an integer.

## RELATIONAL Operators

- Relational operators compare two values. The values may be either both numeric, or both string.
- The result of comparison is either TRUE (-1) or FALSE(0).
- This results is then used in making decisions regarding flow of program.

#### \ Integer Division Example

8

- A=10\4 gives 2.5 which then truncates to 2. Thus A=2
- B=25.52\6.99 The operation is performed as follows:
- $26\sqrt{7} = 3.7 \rightarrow 3$
- Thus B=3

## RELATIONAL Operators **OPERATOR** RELATIONS

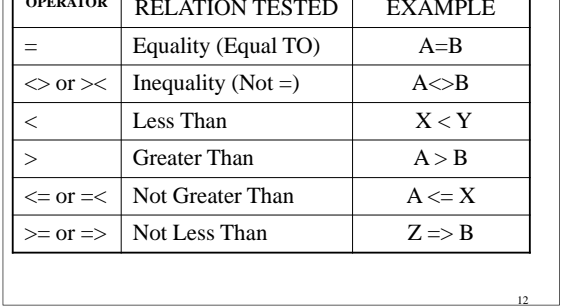

17

18

#### ARITH and RELAT Operators

- When arithmetic operators are combined with relational operators in one expression, the arithmetic is performed first:
- $X+Y < (T+1)/Z$
- First X+Y and (T+1)/Z are obtained and then comparison is made.

13

14

15

## STRING COMPARISŌÑ<sup>mple</sup>

- "AA" < "AB"
- "ABCX"="ABCX"
- "ABCX" < "ABCX "
- "ABCx" > "ABCXYZabc"
- "kg" > "KG"
- "718" > "12345678"
- All the above expressions give TRUE.

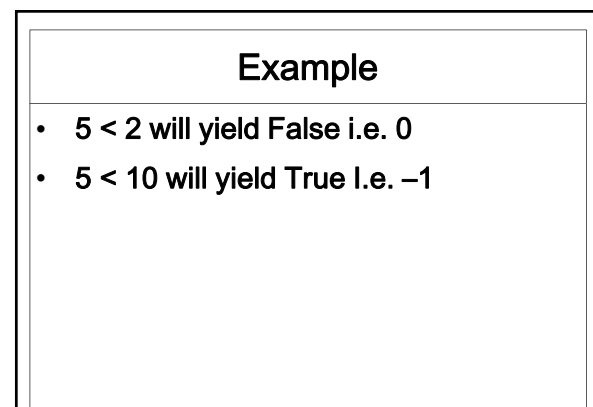

## LOGICAL Operators

- Logical operators perform logical or Boolean operations on numeric values.
- Just as the relational operators are used to make decisions regarding program flow, logical operators are usually used to connect two or more relations and return a true or false value to be used in a decision.

#### STRING COMPARISON

- The two strings are compared by taking one character from each and comparing the ASCII codes.
- IF all the ASCII codes are same the two strings are equal.
- Otherwise as soon as the ASCII codes differ, the string with the lower code is less than the other.
- If during comparison the end of one string is reached, it is less than other.

#### LOGICAL Operators

#### The six logical operators are

- NOT (Complement)
- AND (Conjunction)
- OR (Disjunction) (Inclusive OR)
- XOR (Exclusive OR)
- EQV (Equivalence)
- IMP (Implication)

23

24

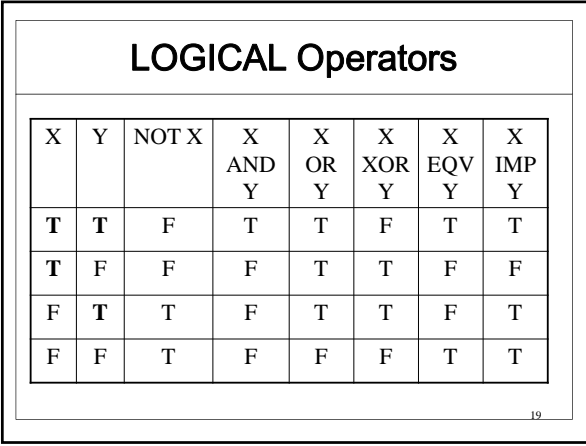

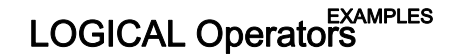

- A=63 AND 16
- 63= 0000 0000 0111 1111
- 16= 0000 0000 0000 0100
- 16= 0000 0000 0000 0100
- Thus A is set to 16.

## LOGICAL Operators

- $\cdot$  IF HE > 60 and SHE < 20 will return a true if value of HE is greater than 60 and that of SHE is less than 20.
- $\cdot$  IF A > 4 OR B < 0 will yield true if either A is greater than 4, or B is less than zero, or both.
- NOT (P=-1) will return true if  $P \le -1$

20

21

## LOGICAL Operators

- A=63 OR 16
- 63= 0000 0000 0111 1111
- 16= 0000 0000 0000 0100
- 63= 0000 0000 0111 1111
- Thus A is set to 63.

#### LOGICAL Operators

• The operands of logical operators are converted to integers or long (in the range). If they are out of range of long an error occurs. Otherwise a bit wise comparison is made and 1 is considered true and 0 as false.

## LOGICAL Operators

- $C=4$  OR 2
- 4= 0000 0000 0000 0100
- 2= 0000 0000 0000 0010
- 6= 0000 0000 0000 0110
- Thus C=6

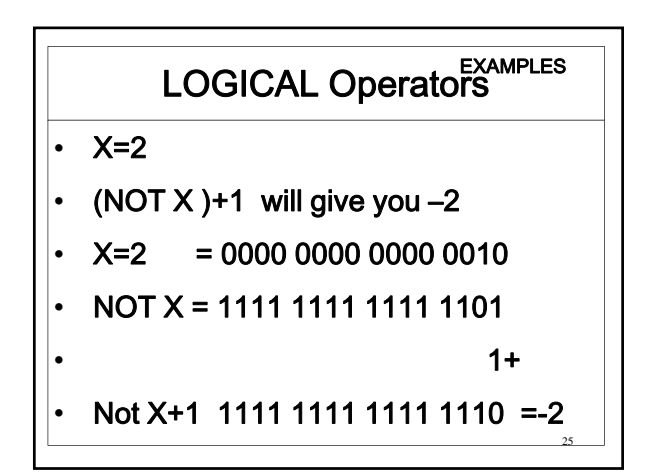

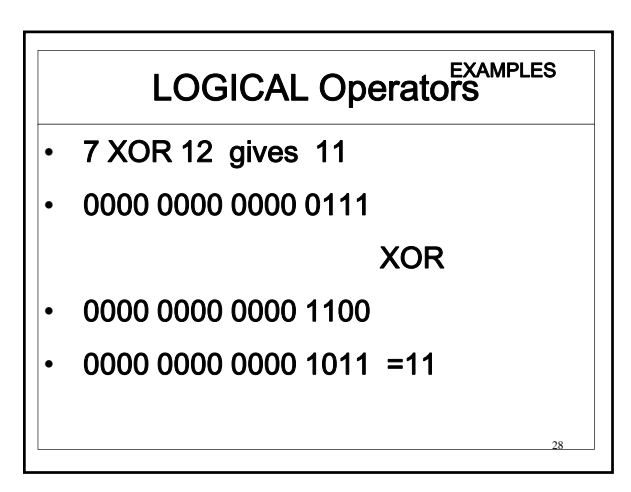

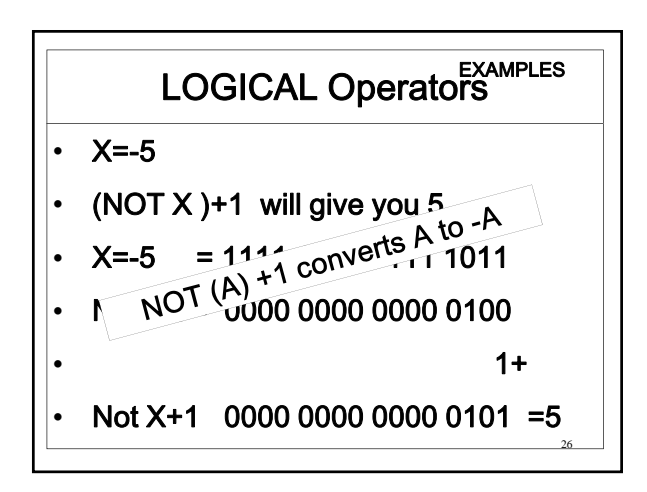

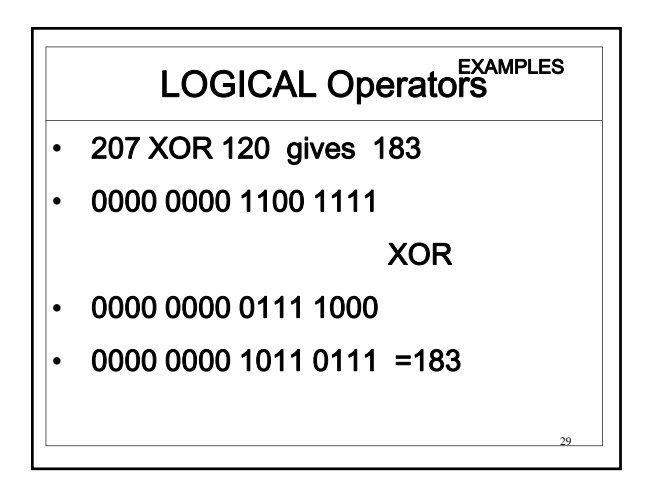

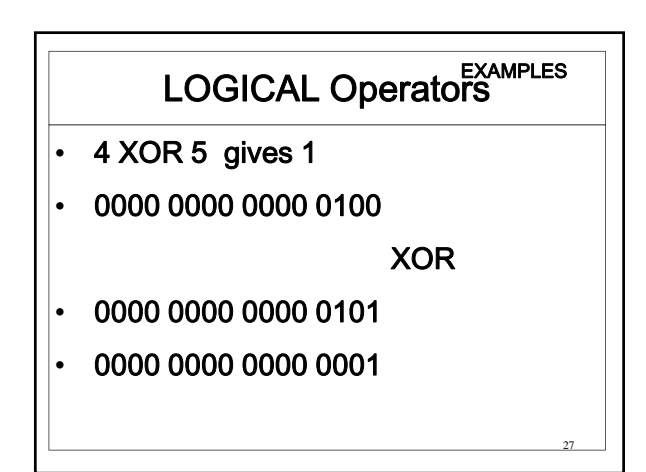

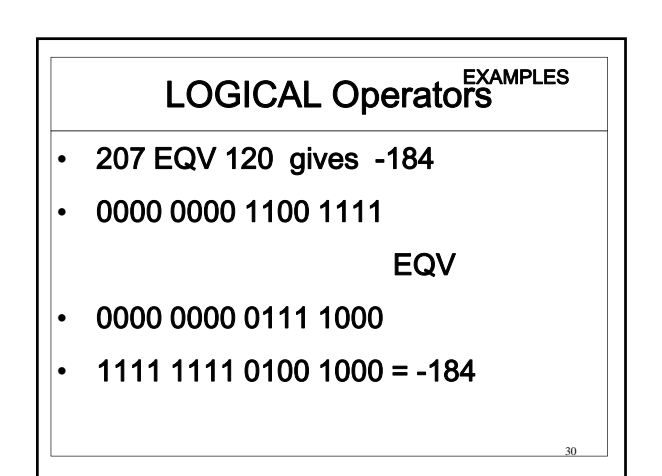

35

## LOGICAL Operators

- 207 IMP 120 gives -136
- 0000 0000 1100 1111

IMP

31

32

- 0000 0000 0111 1000
- $\cdot$  1111 1111 0111 1000 = -136

#### Operators<br>
ORDER OF EXECUTION • FUNCTION are evaluated first. • Arithmetic operations are evaluated next in the order (from left to right)  $1.$  ^ 2. - (Negation) 3.  $*$  / 4.  $\lambda$ 5. MOD  $6 + -$

## FUNCTIONAL Operators

- A function is used like a variable in an expression o call a predetermined operation that is to be performed on one or more operands.
- SIN, LOG, SQR are examples
- BASIC language provides a large number of functions like the above three.

# Operators<br>
ORDER OF EXECUTION

- Relational operations are done next. L-R
- Logical operations are done last in the order:
- 1. NOT
- 2. AND
- 3. OR
- 4. XOR
- 5. EQV
- 6. IMP

## Operators<br>
ORDER OF EXECUTION

- The numeric operators have been discussed in 4 categories and in each category the precedence of operations within each category was indicated in the discussion of the category.
- The summary is given next:

## Operators<br>
ORDER OF EXECUTION

- Operations at the same level in the list are done in left to right order.
- To change the order of precedence use the parenthesis.
- Operations within parentheses are performed first.
- Inside the parentheses the usual order of operations is maintained.

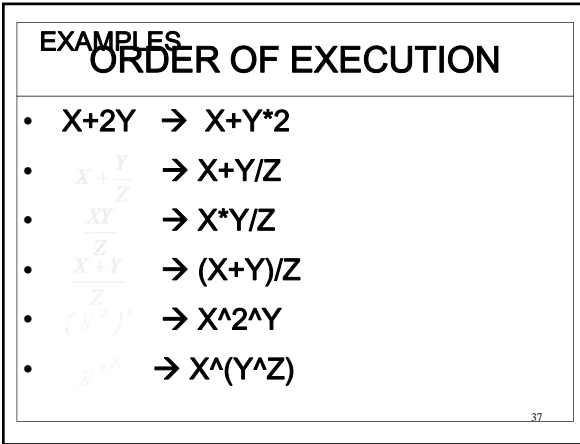

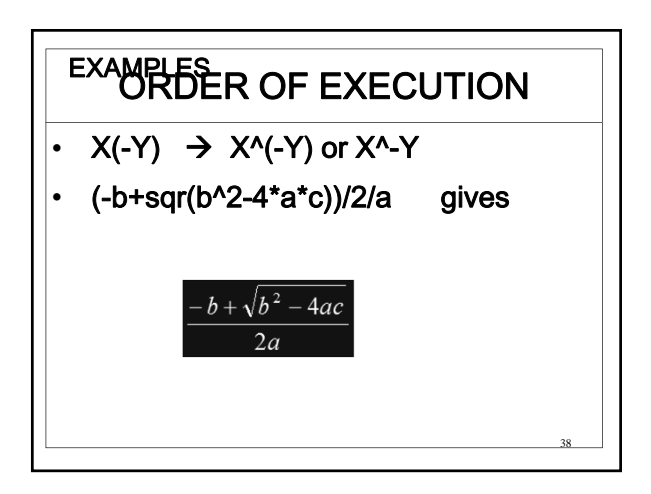

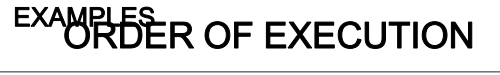

- Two consecutive operators must be separated by parentheses.
- Exceptions to this rule are  $*$  -,  $*$  +,  $\wedge$  -, and  $^{\wedge}$  +.

- $X^*$ -Y is valid as  $X^*(-Y)$  and
- $X^{\wedge}$ -Z is also valid as  $X^{\wedge}$ (-Z)